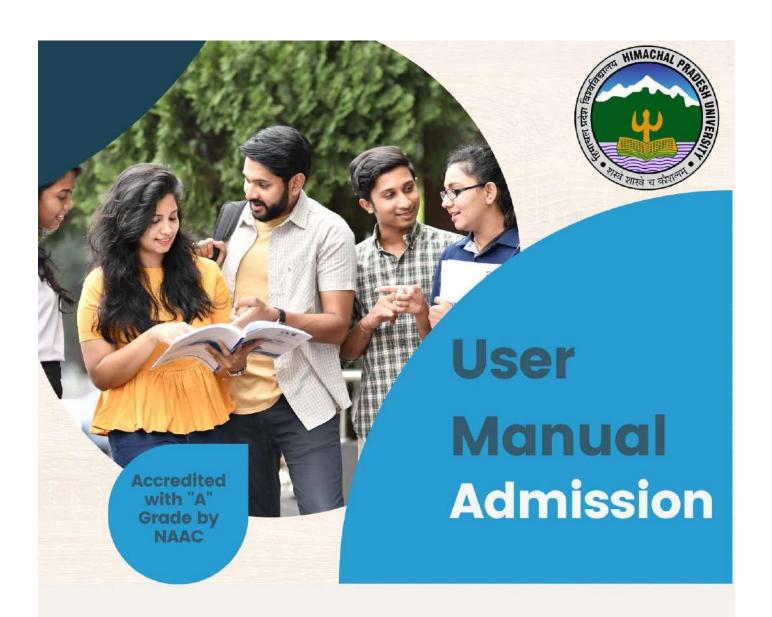

# Himachal Pradesh University

#### Contact us

+91-0177-2833648 Summer Hill Shimla-171005

Phone No: 0177 283 3555

How to Enroll

## Contents

| 1. | Obj  | ective of Admission Module           | 3  |
|----|------|--------------------------------------|----|
| 2. | Intr | oduction                             | 4  |
| 3. | Mai  | n Landing Page                       | 5  |
|    | 3.1  | Apply for New Admission              | 6  |
|    | 3.2  | New Registration                     | 7  |
| 4. | Log  | in for Already registered candidates | 12 |
| 5. | Uni  | versity / College Admin Login        | 13 |
| 6. | Imp  | ortant Links                         | 14 |
| 7. | Oth  | er Useful Links                      | 15 |
| 8. | Hov  | v to fill Admission application Form | 16 |
|    | 8.1  | Profile                              | 20 |
|    | 8.2  | Admission Open                       | 21 |
|    | 8.3  | Apply Form                           | 22 |
|    | 8.4  | Personal Information                 | 24 |
|    | 8.5  | Questionnaire                        | 27 |
|    | 8.6  | Education Details                    | 28 |
|    | 8.7  | Document Details                     | 30 |
|    | 8.8  | Application Form Preview             | 31 |
|    | 8.9  | Payment                              | 33 |
|    | 8.10 | Applied Form Status                  | 37 |
|    | 8.11 | Change Password                      | 39 |
|    | 8.12 | Forgot Password                      | 40 |

### 1. Objective of Admission Module

Welcome to the Himachal Pradesh University, Shimla New Admission Portal! This portal, accessible via the URL <a href="https://nadmissions.hpushimla.in">https://nadmissions.hpushimla.in</a>, streamlines candidate's admission process. Upon registration, candidates access to multiple application forms based on candidates' eligibility criteria, all under one account. Keep track of upcoming notifications and admission updates by logging in regularly. Candidate dashboard displays all applied forms, facilitates online fee payments, and allows easy access to admit card downloads. Refer to this document for step-by-step guidance on registration and applying for admission forms.

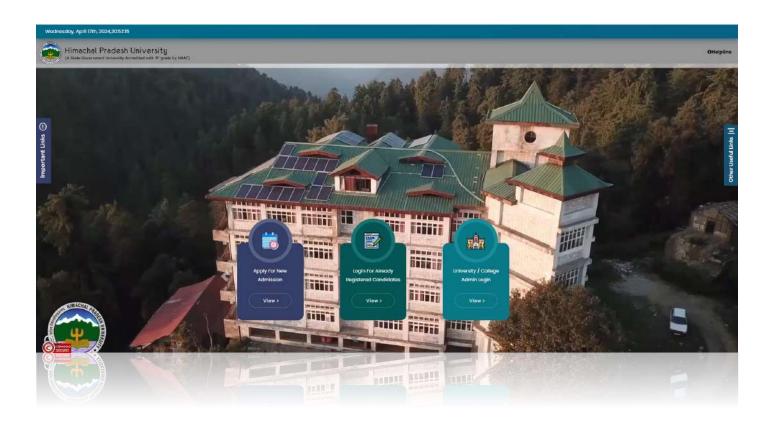

### 2.Introduction

This manual is designed to provide candidates with comprehensive guidance on navigating the admission process seamlessly. This manual will walk candidates through the registration process, application submission, form fee payments and accessing essential updates and notifications.

Step 1

- First Register Yourself.
- Create a USER ID & Password

Step 2

- Check & Fill the Application forms
- Fulfill all Requirements asked in forms

Step 3

- Track all upcoming updates.
- Download Admit card for entrance exams.

# 3. Main Landing Page

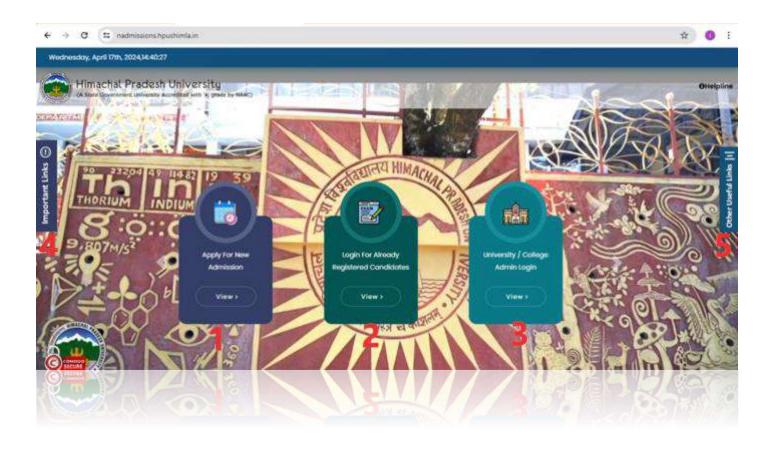

### 3.1 Apply for New Admission

The 'Apply for New Admission' tab displays a comprehensive list of currently available application forms. Towards the end of this page, you'll find two buttons: one for registering as a new user, and the other for logging in if you're already registered. These options enable you to seamlessly apply for admission forms. Refer to Screenshot below.

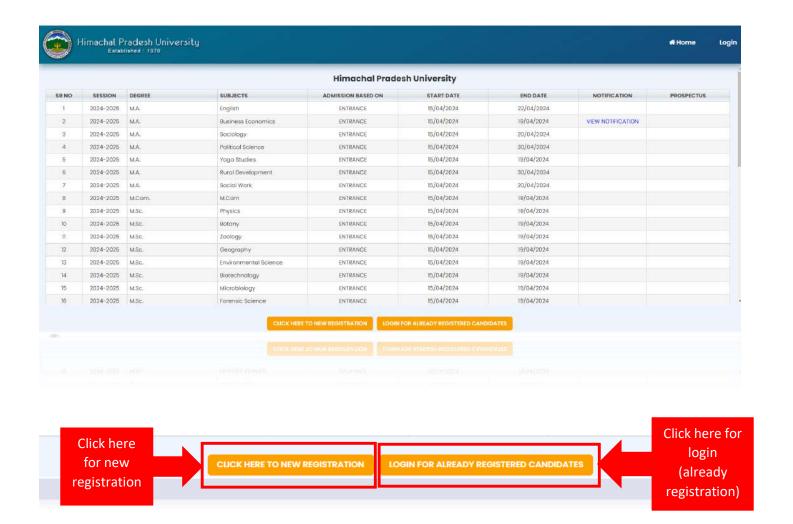

### 3.2 New Registration

In New Registration user can registered them self by click on "CLICK HERE TO NEW REGISTRATION" button.

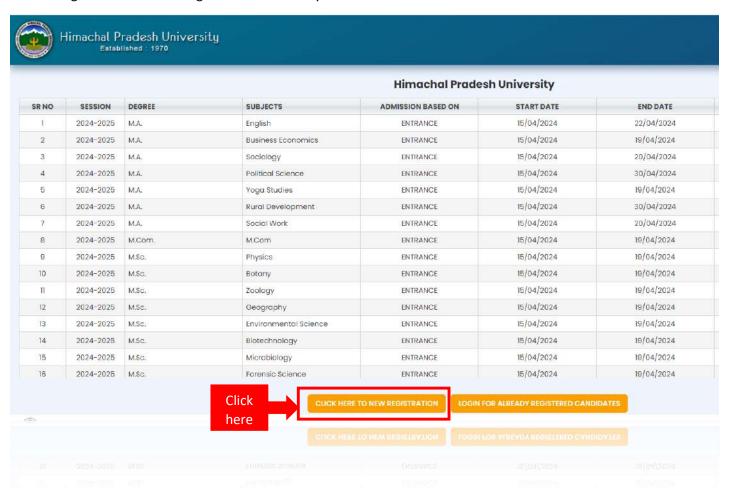

After that candidate will be navigated to Registration form as below mention screen

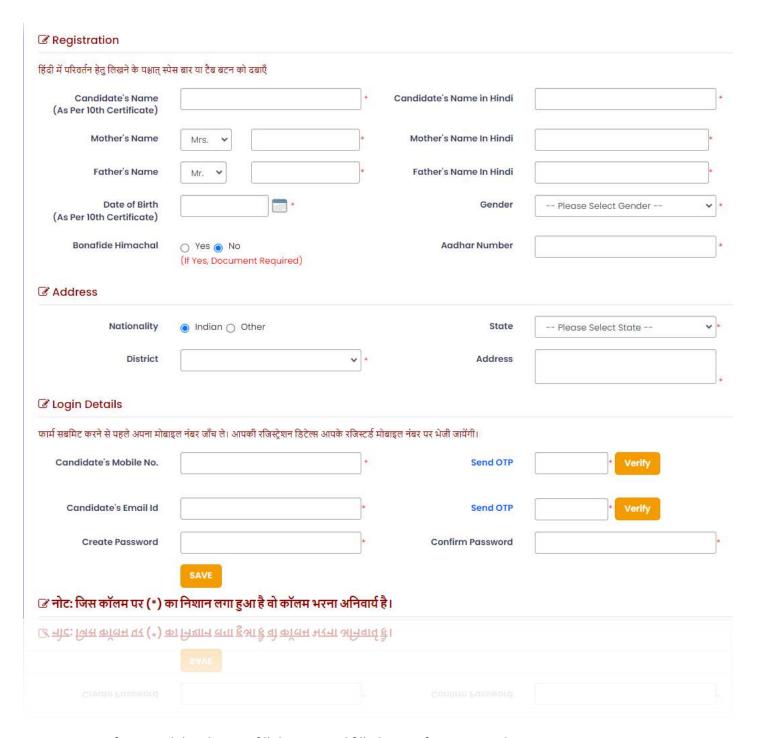

In Registration form candidate have to fill the required filled as per form required

- 1) Personal information: candidate name, candidate father name, candidate mother name, candidate DOB (Date of Birth), Gender, Aadhar number, Bonafide Himachal (Yes/No).
- 2) Address Details: Nationality, State, District, Address.
- 3) Login Details: Candidate Mobile No, candidate Email Id, Create password, Confirm Password

Note: i) Password should be in as below mention format

- -Your password must be at least 8 characters.
- -Your password must contain at least one digit.

- -Your password must contain at least one special character.
- -Your password must contain at least one letter.
- ii) Candidate have to remember his/her login details because this will use in further pre-admission activities.

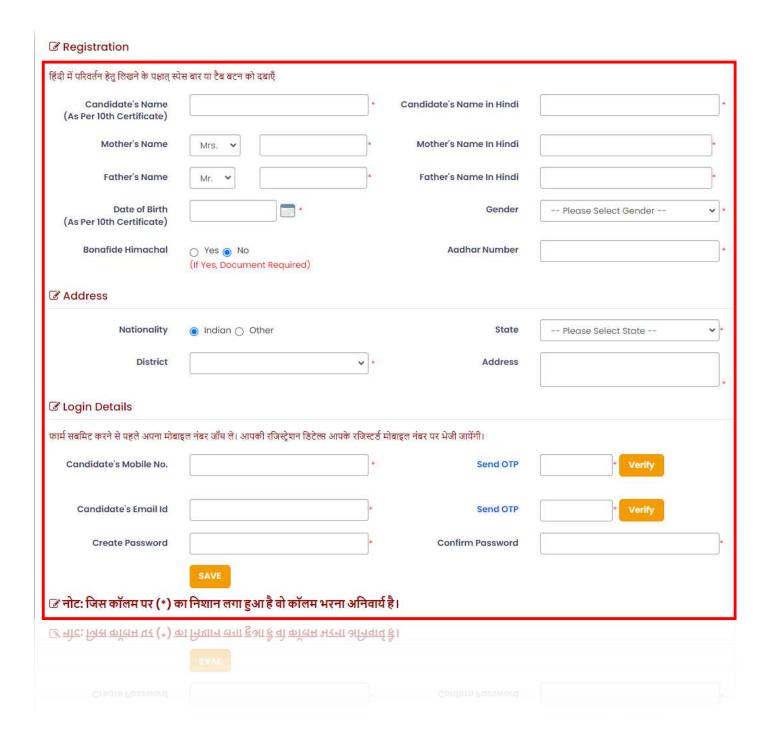

4) Document Details: Upload student photo, Student Signature, Student 10<sup>th</sup> Marksheet, Bonafide Himachal (If candidate select Yes, Document upload required).

Note: All the document size and format mention with the respective document.

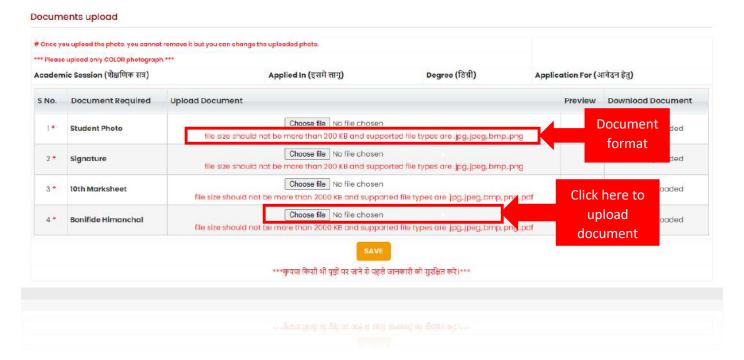

Following the successful document upload, the user will receive a confirmation email and SMS at the registered contact details.

# Thankyou, You have registered successfully!

Your User ID has been sent to your registered Mobile Number and Email ID

Click here to login

Following that, the user can proceed to log in using the created login credentials.

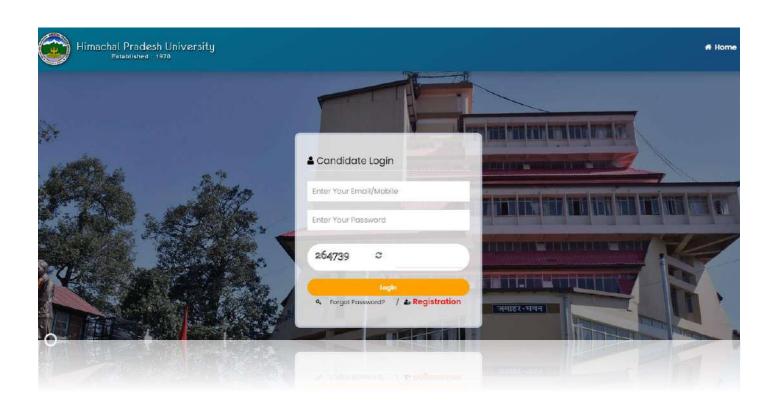

### 4. Login for Already registered candidates

This section allows registered candidates to access their accounts using their login credentials. User ID options include their mobile number or email ID. In the event of a forgotten password, candidates can reset it here. Additionally, a registration button is provided for those who have yet to register. Refer to Screenshot below.

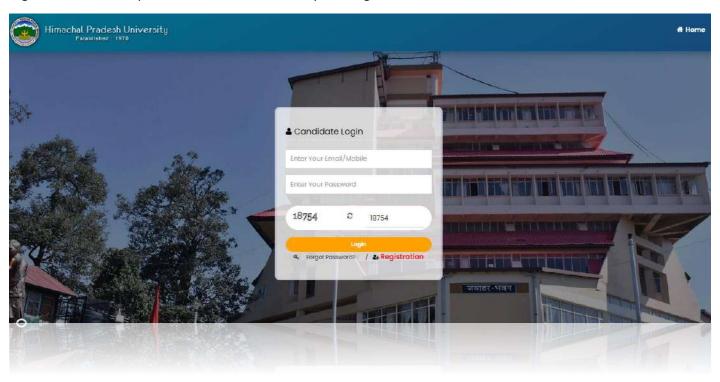

After login user will be navigated to pre-admission student dashboard.

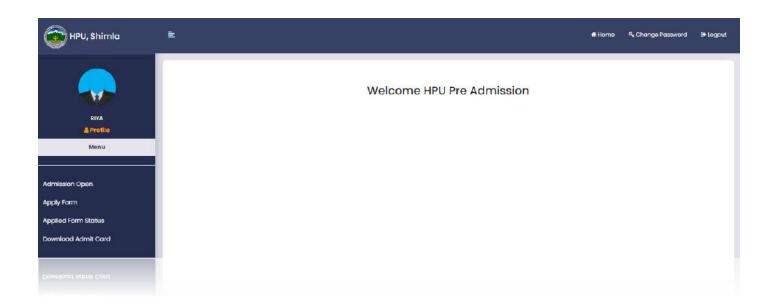

# 5. University / College Admin Login

This section is exclusively for University Administrators to access the system. Students are not permitted to perform any activities here.

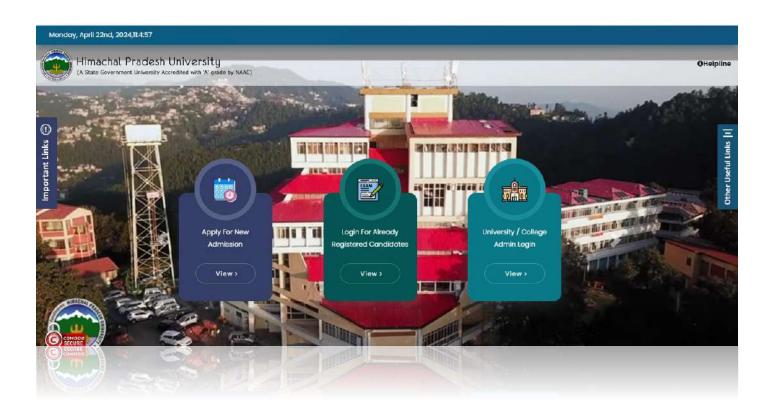

### 6. Important Links

The 'Important Links' tab serves as a centralized hub for essential notifications pertinent to the admission process. These notifications may include textual information, uploaded files in various formats such as Word documents, JPEG images, or PDFs by the University authorities, as well as links to videos and URLs that are beneficial for admission seekers. It is crucial for candidates to review all relevant links tailored to their specific needs. Refer to Screenshot below.

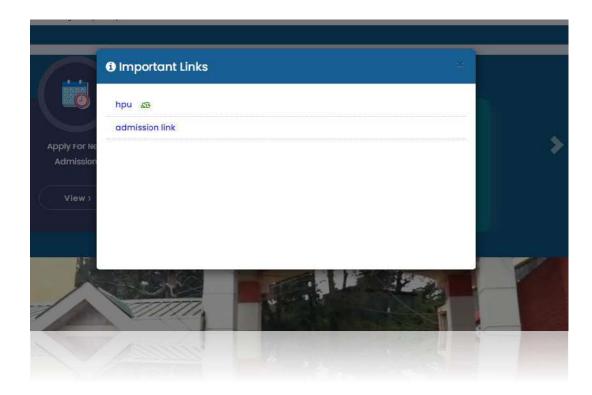

### 7. Other Useful Links

The 'Other Useful Links' tab functions similarly to the 'Important Links' section, presenting relevant information that complements the essential notifications.

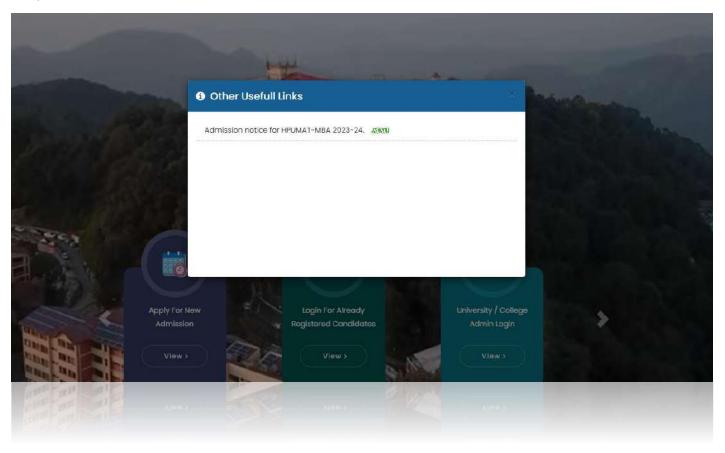

### 8. How to fill Admission application Form

For fill pre-admission application form candidate have to visit on HPU admission official site <a href="https://admissions.hpushimla.in">https://admissions.hpushimla.in</a> and click on "Click here for Pre-admission activities of Himachal Pradesh University, Shimla for the Session 2024-2025 and onwards" for move to admission new application.

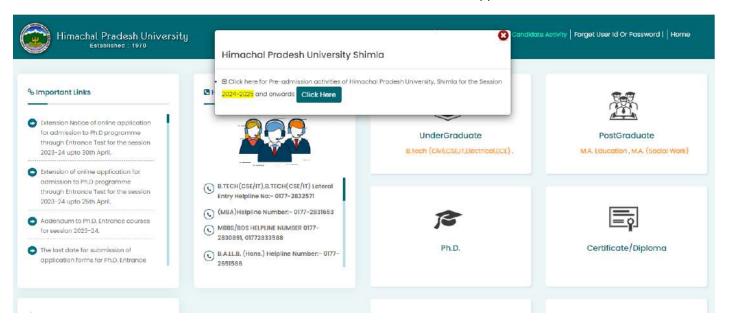

After click on "click here" button, candidate will be navigated to admission new site as below screen show

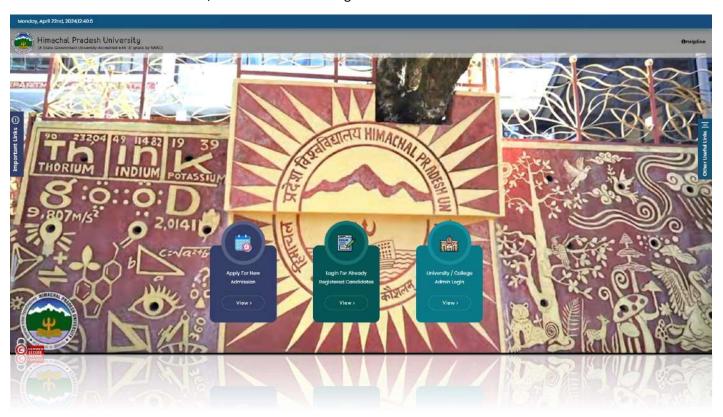

After that candidate have to click on "Apply for new admission".

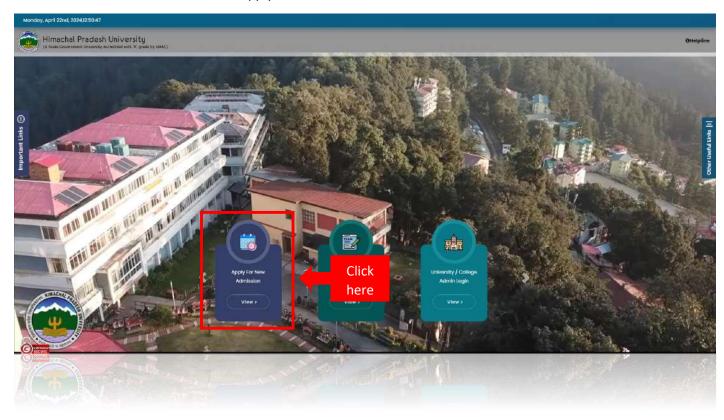

#### After that user will be navigated to below mention screen

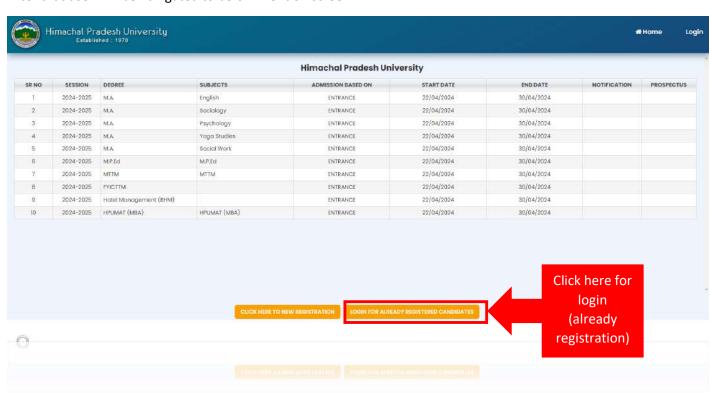

Note: If user not registered in HPU Pre-admission them user have click on "CLICK HERE TO NEW REGISTRATION" button.

After that user will be navigated to candidate login as below mention screen show.

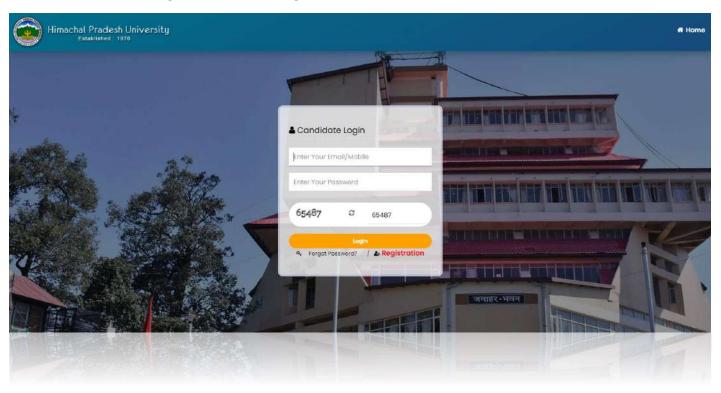

Candidate have to enter the Email/Mobile and Password and enter the captcha and click on login button

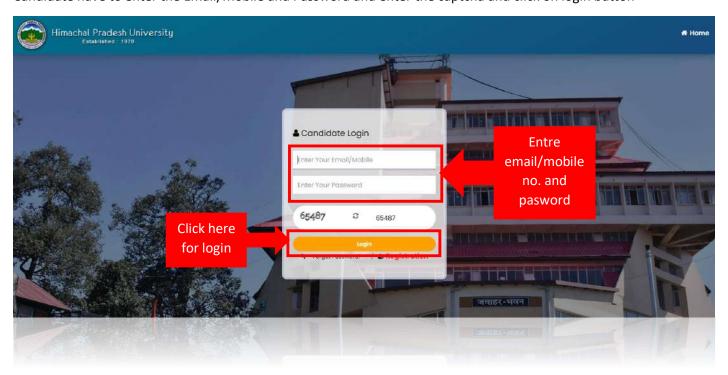

After login user will be navigated to pre-admission dashboard.

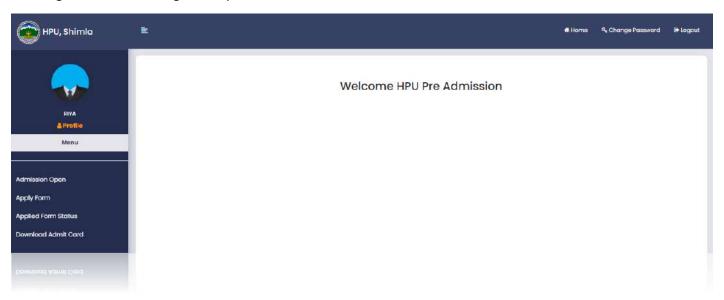

In pre-admission student portal student can access all the activities related to pre-admission (entrance and merit) as below mention:

- i) Profile
- ii) Admission Open
- iii) Apply Form
- iv) Applied Form Status
- v) Download Admit Card
- vi) Change Password

#### 8.1 Profile

In profile menu user can view all details filled in registration form and user can edit student address details. For view profile user have to click on profile menu.

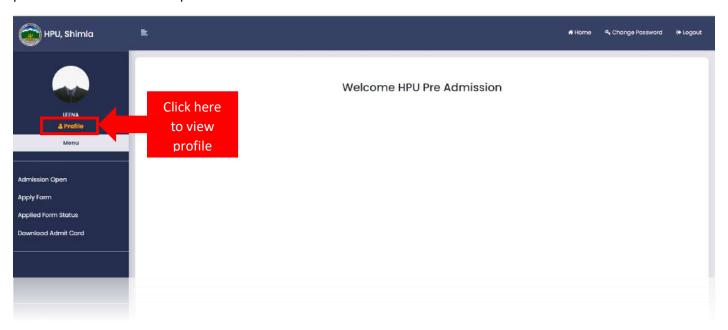

After that user will be navigated to below mention screen.

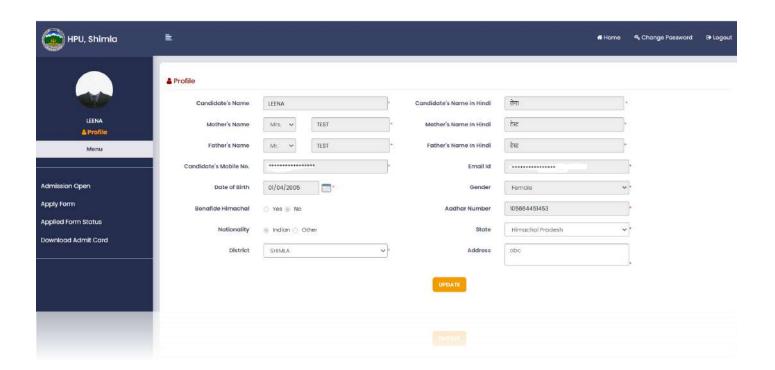

### 8.2 Admission Open

In admission open user can view list of degree's form open in admission open. User can apply directly by click on apply button.

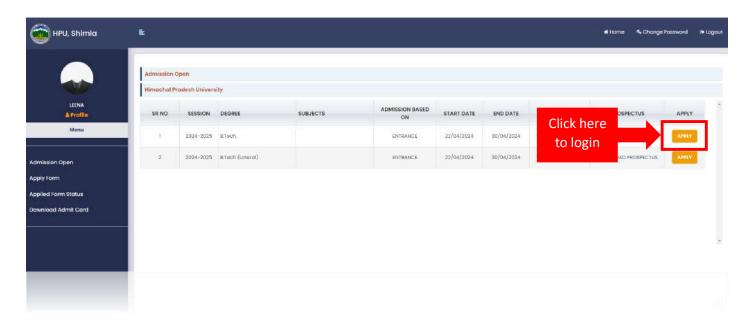

After click on apply button candidate will be navigated to apply form as below mention screen

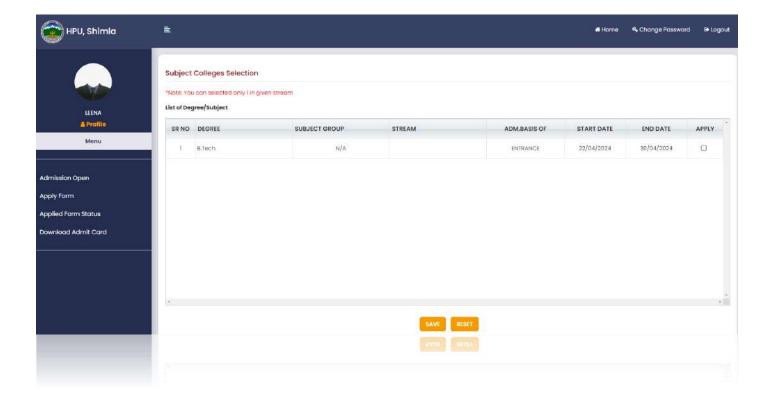

### 8.3 Apply Form

In apply form user can view list of degree's wise subject. User can choose subject by click check box and after that click on save button for save subject details.

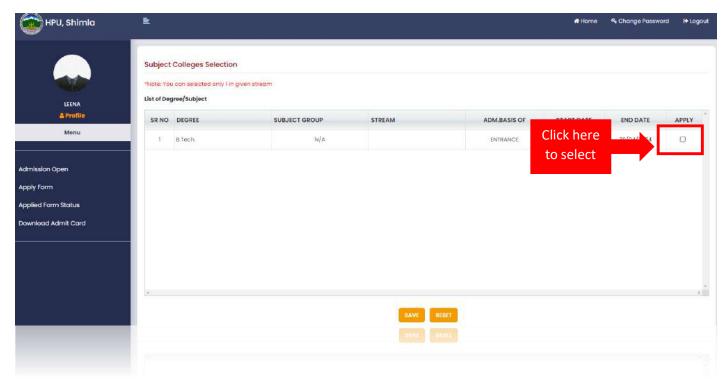

After click on apply button candidate will be navigated to apply form as below mention screen

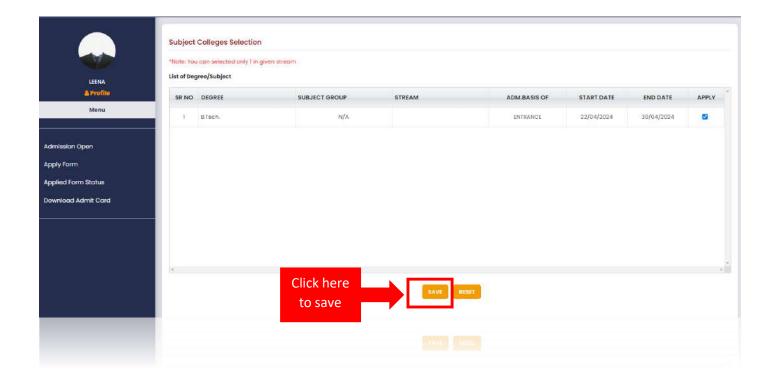

After that user will navigated to student application form in personal information section

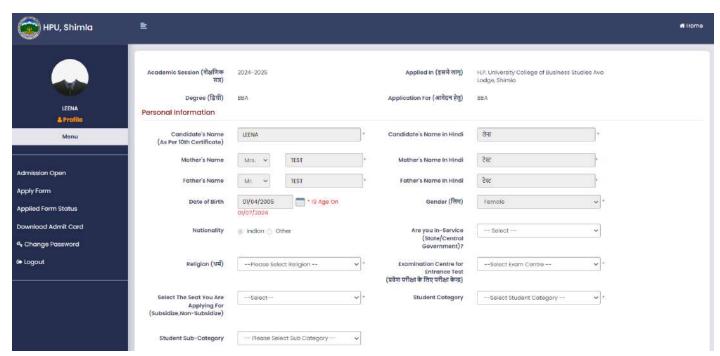

| In the perso | section, candid | dates must provid |   | y details. Certain fields<br>these pre-filled details. |  |
|--------------|-----------------|-------------------|---|--------------------------------------------------------|--|
|              |                 |                   | • | •                                                      |  |
|              |                 |                   |   | ·                                                      |  |
|              |                 |                   |   |                                                        |  |
|              |                 |                   |   |                                                        |  |
|              |                 |                   |   |                                                        |  |

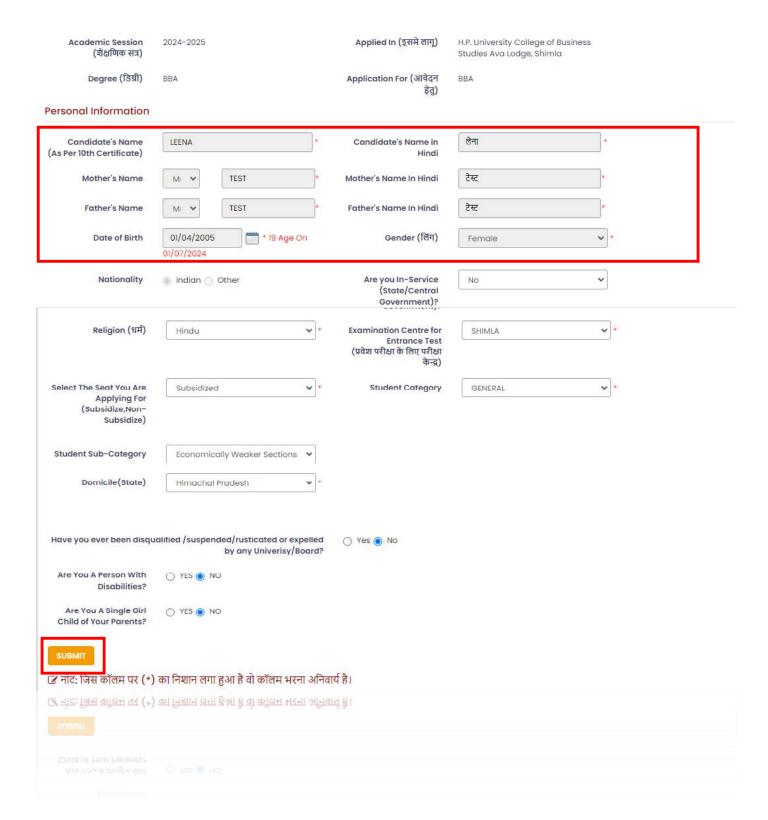

Note: The user must fill in all details carefully, as the admission process for students will be based on the provided information.

After successfully submitting personal information, candidate will be navigated to Questionnaire section as below mention screen show.

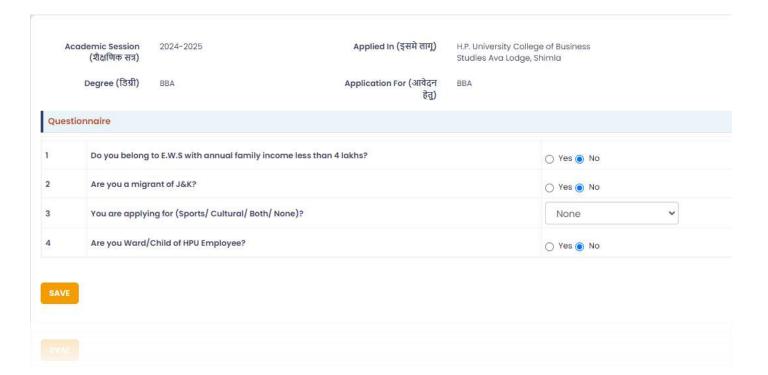

### 8.5 Questionnaire

In the Questionnaire section, candidates must provide all the necessary details.

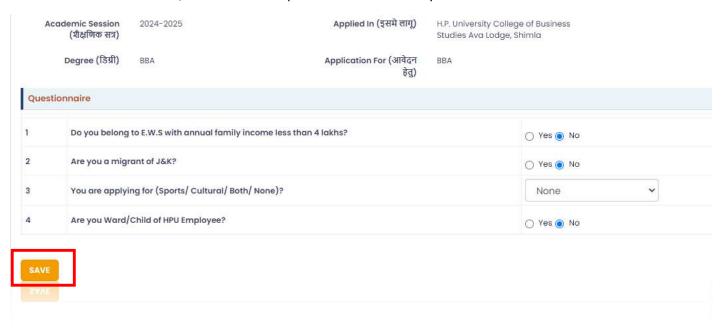

After successfully submitting Questionnaire details, candidate will be navigated to Education Details section as below mention screen show.

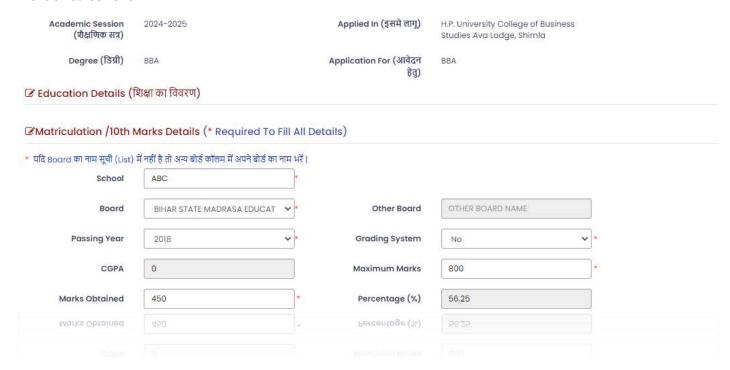

### 8.6 Education Details

In the Education Details section, candidates must provide all the previous qualification details.

|                                               | 2024-2025                                                                                                    | Applied In (इसमे लागू)             | H.P. University College of Business<br>Studies Ava Lodge, Shimla |  |
|-----------------------------------------------|----------------------------------------------------------------------------------------------------|------------------------------------|------------------------------------------------------------------|--|
| Degree (डिग्री)                               | BBA                                                                                                    | Application For (आवेदन<br>हेतु)    | BBA                                                              |  |
| Education Details (1                          | शिक्षा का विवरण)                                                                                                    |                                    |                                                                  |  |
| Matriculation /10th                           | Marks Details (* Required To Fill A                                                                                                    | Il Details)                        |                                                                  |  |
|                                               | में नहीं है तो अन्य बोर्ड कॉलम में अपने बोर्ड का नाम भ                                                                                                    |                                    |                                                                  |  |
| School                                        | ABC *                                                                                                    |                                    |                                                                  |  |
| Board                                         | BIHAR STATE MADRASA EDUCAT 🕶                                                                                                    | Other Board                        | OTHER BOARD NAME                                                 |  |
| Passing Year                                  | 2018                                                                                                    | Grading System                     | No 🔻                                                             |  |
| CGPA                                          | 0                                                                                                    | Maximum Marks                      | 800                                                              |  |
| Marks Obtained                                | 450 *                                                                                                    | Percentage (%)                     | 56.25                                                            |  |
| Exam Stream                                   | Arts [ Required 45.00%] *                                                                                                    | Board                              | BHUTAN COUNCIL FOR SCHOOL V                                      |  |
| यदि Board का नाम सूची (Lis<br>School/College  | st) में नहीं है तो अन्य बोर्ड कॉलम में अपने बोर्ड का नाम<br>abc                                                                                                    | भरें।                              |                                                                  |  |
| Exam Stream                                   |                                                                                                    |                                    | BHUTAN COUNCIL FOR SCHOOL V                                      |  |
| 201                                           | An in-the first and the control of the control of t |                                    |                                                                  |  |
| Other Board                                   | OTHER BOARD NAME                                                                                                    | Passing Year                       | 2022                                                             |  |
| Other Board Result Awaited                    | An in-the first and the control of the control of t |                                    | 2022                                                             |  |
|                                               | OTHER BOARD NAME                                                                                                    |                                    | 2022 CUMULATIVE GRADE POINT AVERAG                               |  |
| Result Awaited                                | OTHER BOARD NAME  Yes  **                                                                                                    | Passing Year                       |                                                                  |  |
| Result Awaited Grading System                 | OTHER BOARD NAME  Yes  No  *                                                                                                    | Passing Year CGPA                  | CUMULATIVE GRADE POINT AVERAG                                    |  |
| Result Awaited  Grading System  Maximum Marks | OTHER BOARD NAME  Yes  *  No  *  MAXIMUM MARKS  *                                                                                                    | Passing Year CGPA                  | CUMULATIVE GRADE POINT AVERAG                                    |  |
| Result Awaited  Grading System  Maximum Marks | OTHER BOARD NAME  Yes  *  No  *  MAXIMUM MARKS  *                                                                                                    | Passing Year CGPA                  | CUMULATIVE GRADE POINT AVERAG                                    |  |
| Result Awaited  Grading System  Maximum Marks | OTHER BOARD NAME  Yes  *  No  *  MAXIMUM MARKS  *                                                                                                    | Passing Year CGPA                  | CUMULATIVE GRADE POINT AVERAG                                    |  |
| Result Awaited  Grading System  Maximum Marks | OTHER BOARD NAME  Yes  *  No  *  MAXIMUM MARKS  *                                                                                                    | Passing Year  CGPA  Marks Obtained | CUMULATIVE GRADE POINT AVERAG                                    |  |
| Result Awaited  Grading System  Maximum Marks | OTHER BOARD NAME  Yes  *  No  *  MAXIMUM MARKS  *                                                                                                    | Passing Year  CGPA  Marks Obtained | CUMULATIVE GRADE POINT AVERAG                                    |  |

Please adhere to the following guidelines:

- i) There must be a minimum 2-year gap between completing matriculation (10th grade) and intermediate (12th grade) qualifications.
- ii) If candidate selects the grading system option 'YES', they must input the percentage according to the candidate's university format for the previous degree.

After successfully submitting the education details, candidate will be navigated to document section as below mention screen show.

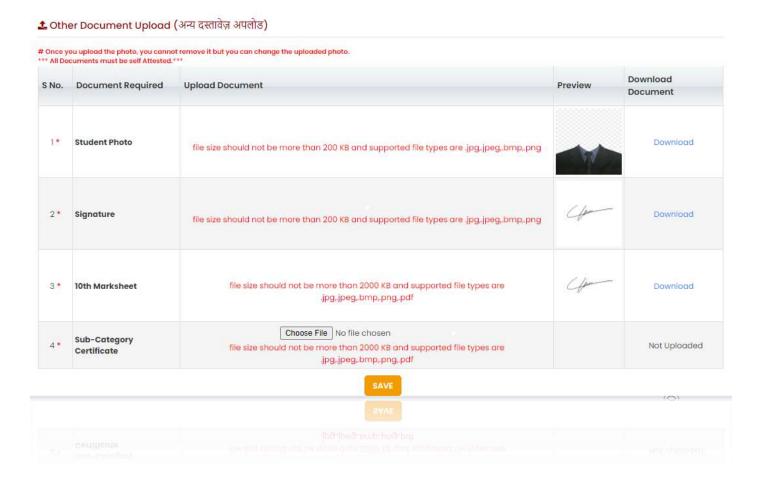

#### 8.7 Document Details

In the Document Details section, candidates must upload all the required document. Certain document may already be pre-filled based on the registration form and candidate are unable to modify these pre-filled details.

Note: All the document size and format mention with the respective document.

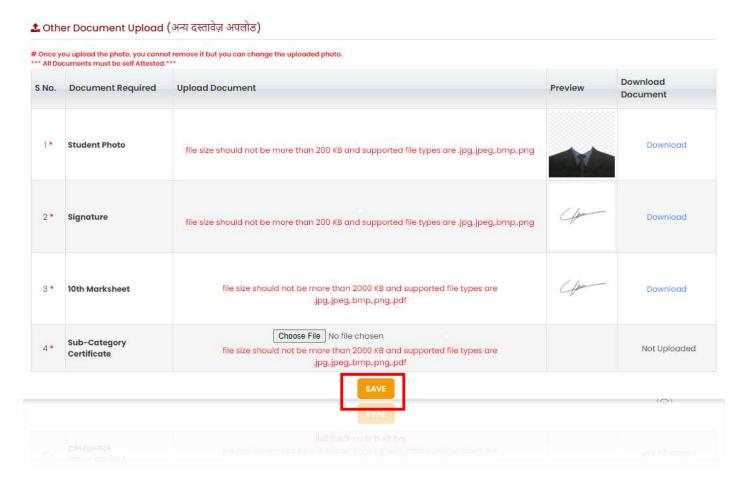

After successfully submitting document details then user will be navigated to Application Preview section as below mention show.

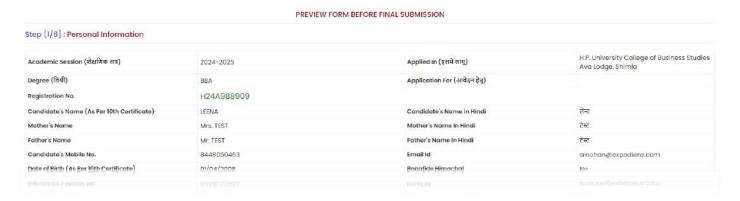

### 8.8 Application Form Preview

In the application preview, candidates can view all the details and candidate must need to verify all details after that click on declaration and click proceed to payment button for application payment.

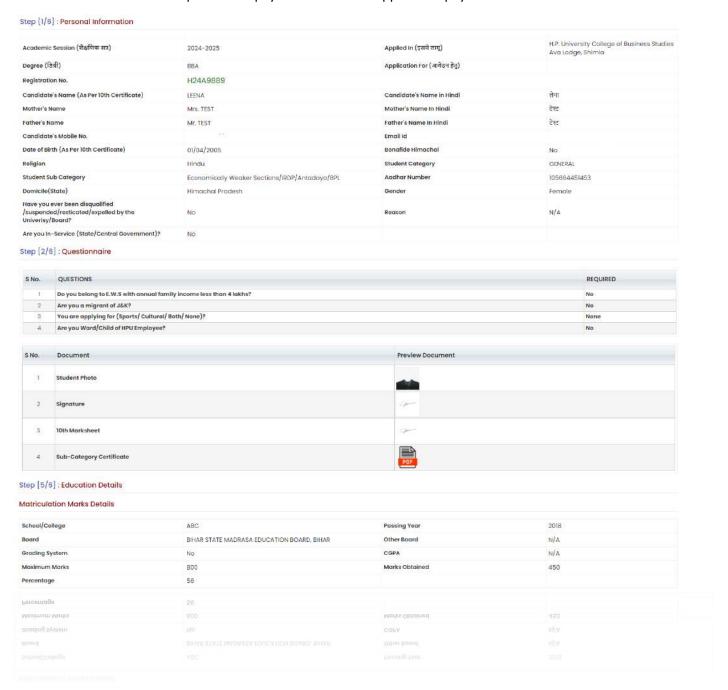

|                                                                         | abc                                                                                                    | Passing Year                             | 2022                                                             |
|-------------------------------------------------------------------------|----------------------------------------------------------------------------------------------------|------------------------------------------|------------------------------------------------------------------|
| Board                                                                   | BHUTAN COUNCIL FOR SCHOOL EXAMINATIONS & ASSESSMENT, BHUTAN                                                                                                    | Other Board                              | N/A                                                              |
| Prading System                                                          | No                                                                                                    | CGPA                                     | N/A                                                              |
| Maximum Marks                                                           | 0                                                                                                    | Marks Obtained                           | 0                                                                |
| Percentage                                                              | o .                                                                                                    | Exam Stream                              | Arts [ Required 45:00%]                                          |
| tesult Awaited                                                          | Yes                                                                                                    |                                          |                                                                  |
| eclaration                                                              |                                                                                                    |                                          |                                                                  |
| for violation or non-compliance of<br>1 Lunderstand that 75% attendance | the same.<br>In classes is compulsory and I commit myself to adhere to the same. I also understand, in                                                                                   | case my attendance falls short, for any  | reason, the competent authority of the Himachal Pradesh Univers  |
|                                                                         | in classes is compulsory and I commit myself to adhere to the same. I also understand, in<br>on against me, as may be deemed fit and proper.                                             | case my attendance falls short, for any  | reason, the competent authority of the Himachal Prodesh Univers  |
|                                                                         | ge in nor tolerate ragging in any form, even in words or intentions.                                                                                                    |                                          |                                                                  |
| 6. I hereby declare that I have read a                                  | nd understand all the eligibility conditions carefully as laid down in the Admission Prospec                                                                                             | tus.                                     |                                                                  |
|                                                                         |                                                                                                    | W                                        |                                                                  |
|                                                                         |                                                                                                    | and helief Lunderstand that in the event | of my information being found false or incorrect at any stage, m |
| I, LEENA hereby declare that the                                        | e information furnished above is true, complete and correct to the best of my knowledge of                                                                                               |                                          |                                                                  |
| I, LEENA hereby declare that the                                        | e information furnished above is true, complete and correct to the best of my knowledge of<br>e liable to cancellation / termination without notice or any compensation in lieu thereof. |                                          |                                                                  |
| I, LEENA hereby declare that the                                        |                                                                                                    |                                          |                                                                  |
| U, LEENA hereby declare that the candidature / appointment shall be     |                                                                                                    |                                          |                                                                  |

#### After that candidate will be navigated to payment process as per below mention

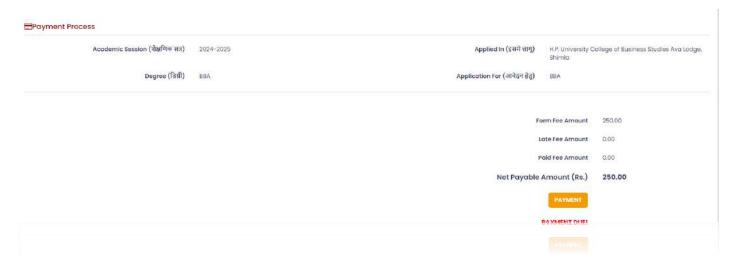

#### 8.9 Payment

In the Payment section, candidates can pay application form payment by click on payment button.

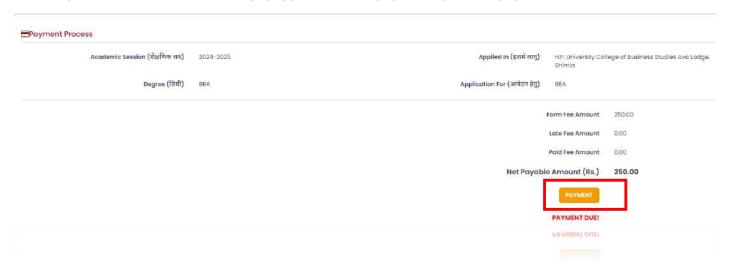

Upon clicking the payment button, candidate will be directed to the Confirm Payment (ONLINE PAYMENT) page, where they will find the following details. Candidate must then choose between the HDFC or UCO bank payment gateways, and they can review their previous payment statuses in the section below.

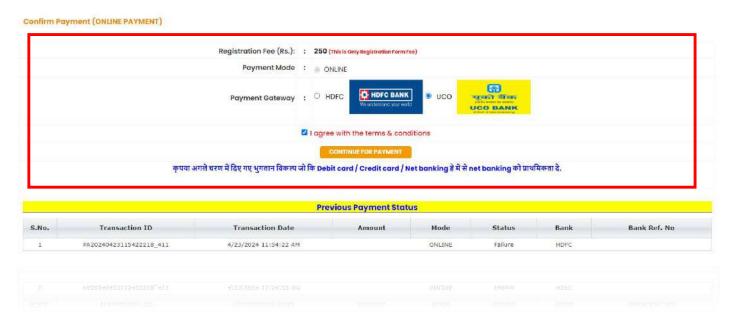

Candidate can pay by using debit card, credit card, Net banking, and UPI and Scan QR code in HDFC payment gateway.

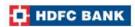

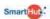

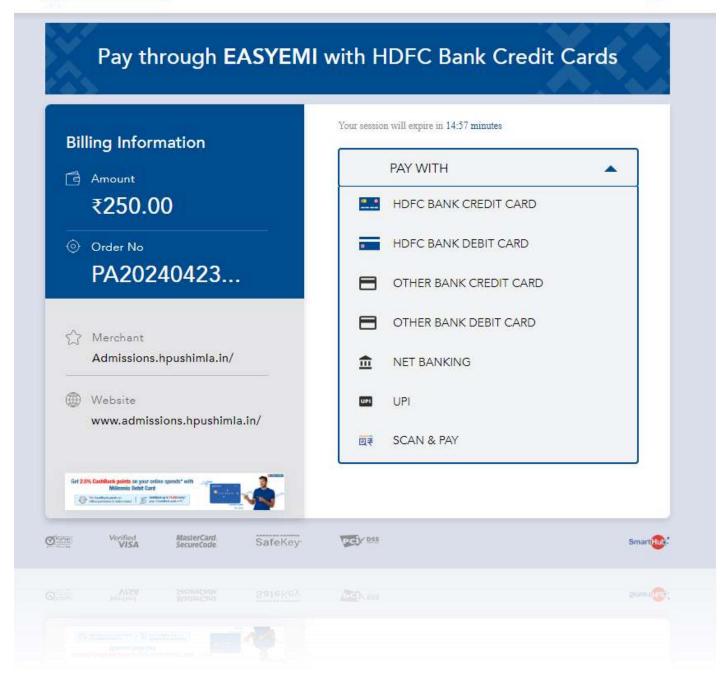

Candidate can pay by using debit card, credit card, Net banking, and UPI in UCO payment gateway.

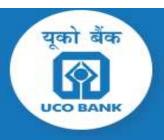

#### HIMACHAL PRADESH UNIVERSITY

Order ID: #266283976

₹ 250.0

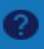

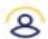

2 +918448050463 | LEENA

Edit

Select Payment Methods

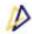

#### UPI

Paytm, PhonePe, Bhim UPI and More

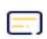

#### Credit Card

Mastercard, Visa, Rupay, Maestro, Amex

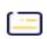

#### Debit Card

Visa, Master, Rupay, Maestro, Amex

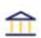

### **Net Banking**

ICICI, SBI, BOI, BOB and more

₹ 250.00

View detailed bill

View detailed bill

₹ 250.00

Proceed to Pay

After successfully submitting payment user will be navigated to applied form status.

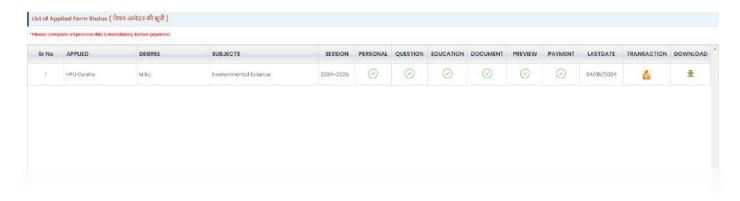

### 8.10 Applied Form Status

In the Applied Form Status section, candidates can view the form status, all transaction details, and download application form.

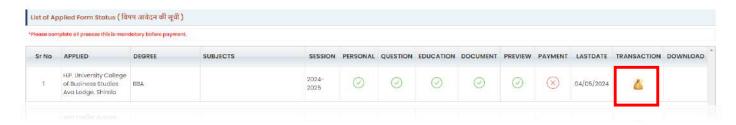

After click on transaction icon user can view transaction details

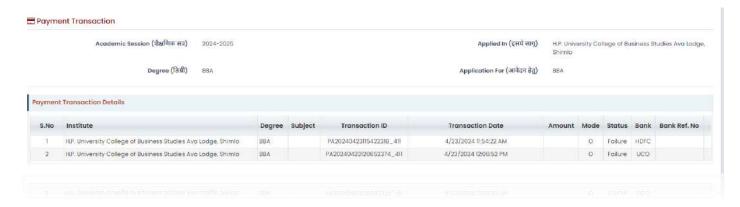

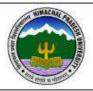

#### HIMACHAL PRADESH UNIVERSITY, SHIMLA

Candidate Application Form Session:2024-2025 Degree:M.A.Economics

#### Personal Details

Registration No: H24A944419

College Name: HPU Centre

Name of the Candidate: RIYA

Father's Name: FATHER
Mother's Name: MOTHER

Date of Birth : 31/03/2000

Domicile(State): Uttarakhand

Gender: MALE Aadhar No.: 123456789098

Student Category : SCHEDULED TRIBE (ST) Sub Category : Open

Email ID: shivmohan767@gmail.com Mobile: 7689565459

Are you bonafied resident of HP: NO Fee deposited Amount: 2.00

Have you ever been disqualified/suspended/restricted by university/board give details : YES

| Address   | District | State       | Nationality |
|-----------|----------|-------------|-------------|
| sdfsdfsdf | DEHRADUN | Uttarakhand | Indian      |

#### **Qualification Details**

| Standard   | Name of the University/Board                                                                            | Pass Year | Max Marks | Obtained<br>Marks | Marks% /<br>CGPA | Result Awaited |
|------------|----------------------------------------------------------------------------------------------------|-----------|-----------|-------------------|------------------|----------------|
| 10th       | USM PUBLIC SCHOOL                                                                                       | 2015      | 100.00    | 97.00             |                  | No             |
| 12th       | CRM PUBLIC SCHOOL                                                                                       | 2018      | 800.00    | 655.00            | 81.88            | No             |
| Graduation | Abhilashi University, Chailchowk<br>(Chachiot), Distt. Mandi, Himachal<br>Pradesh. (Private University) | 2020      | 1000.00   | 800.00            | 80.00            | No             |

#### **Question Details**

| Do you belong to E.W.S with annual family income less than 4 lakhs?                      | No   |
|------------------------------------------------------------------------------------------|------|
| Are you a migrant of J&K?                                                                | No   |
| You are applying for (Sports/ Cultural/ Both/ None)?                                     | None |
| Is your last qualifying examination affiliated with Himachal Pradesh University, Shimla? | No   |

| Is your last qualifying examination affiliated with Himachal Pradesh University, Shimla? | No   |
|------------------------------------------------------------------------------------------|------|
| You are applying for (Sports/ Cultural/ Both/ None)?                                     | None |
| Are you a migrant of J&K?                                                                | No   |
|                                                                                          | No   |

Question Details

### 8.11 Change Password

In the change password section, candidates can change their current password.

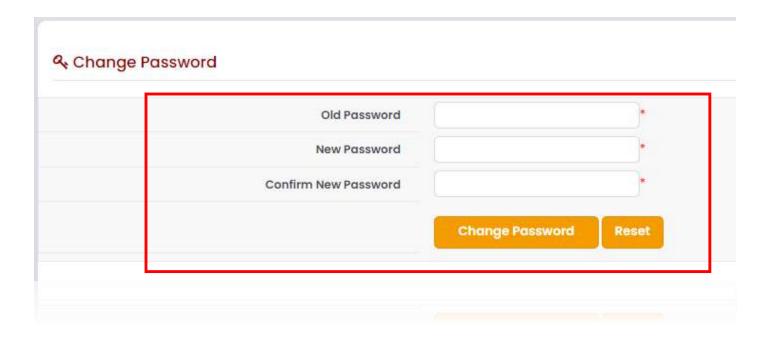

### 8.12 Forgot Password

In the forgot password section, candidates can get their forgot password.

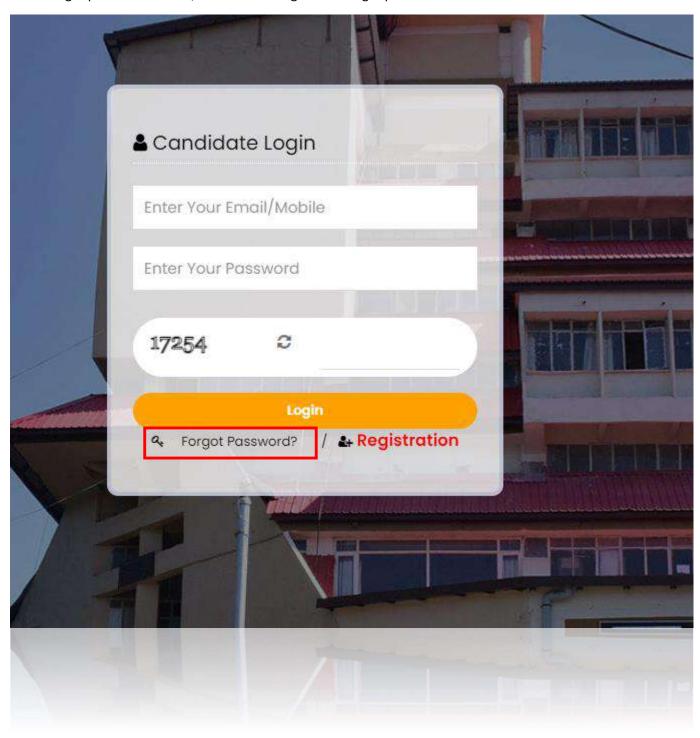

For forgot password click on forgot password button. After that user will be navigated to Forgot Password (Verification Details) page. As below mention.

| orgot your account's passwo | rd? Ent | ter your email address and we'll send you recovery credentials. |
|-----------------------------|---------|-----------------------------------------------------------------|
| Email ID                    |         | *                                                               |
|                             |         | Send recovery email                                             |
|                             |         |                                                                 |

Candidate have to enter the registered Email id and candidate will get a recovery credentials on the registered emails id.

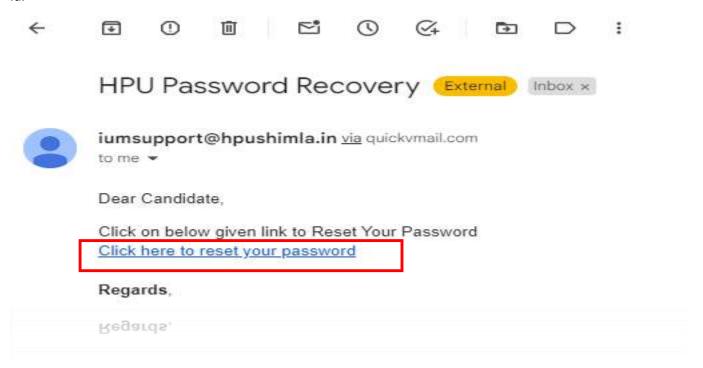

After that user have to click on reset your password link, after that user will be navigated to reset password as below mention. In screen candidate have to enter new password and confirm new password and after that click on reset password button

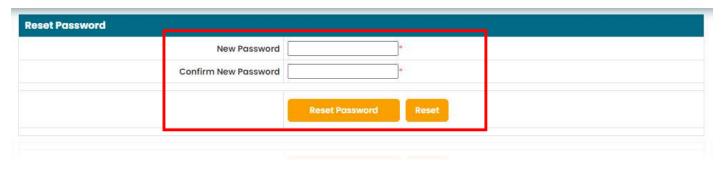

Note: Password should be in as below mention format

- -Your password must be at least 8 characters.
- -Your password must contain at least one digit.
- -Your password must contain at least one special character.
- -Your password must contain at least one letter.